# TRAINING REGULATIONS

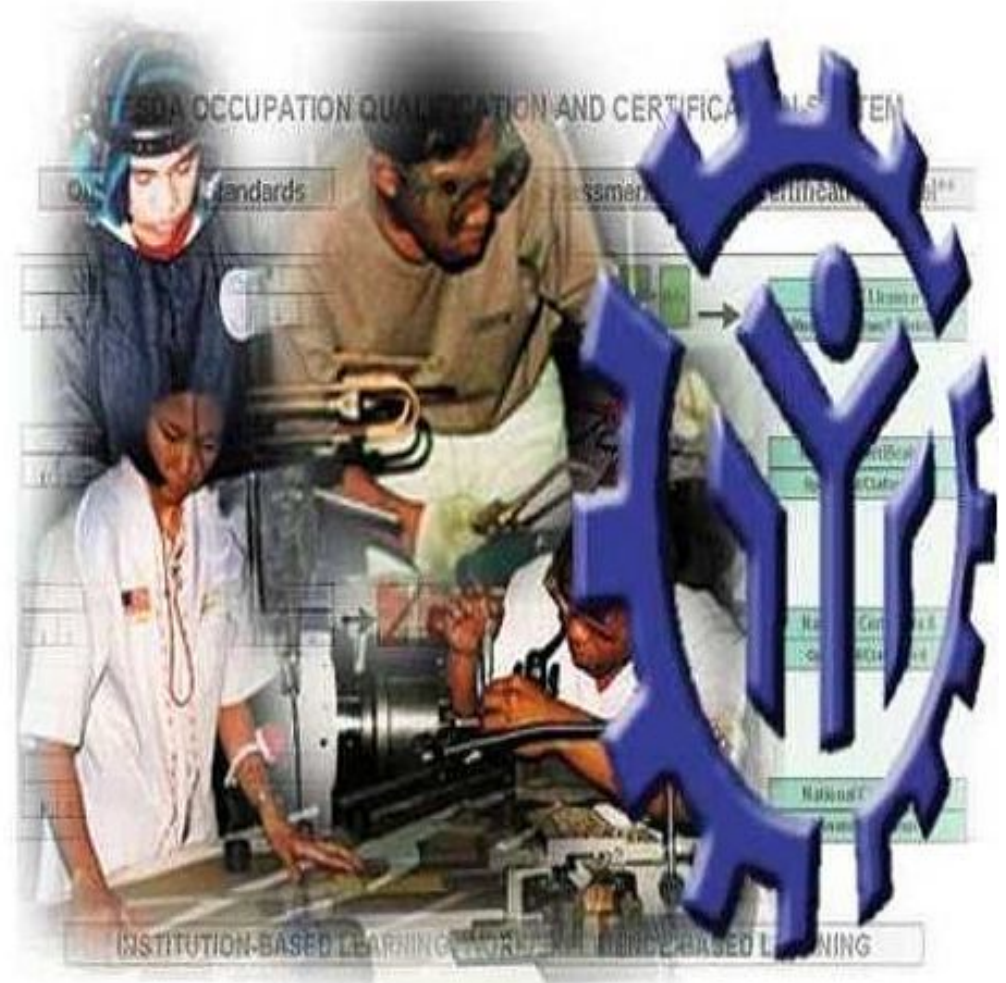

## PROGRAMMING (.NET **TECHNOLOGY) NC III**

**INFORMATION AND COMMUNICATION TECHNOLOGY (ICT) SECTOR**

**TECHNICAL EDUCATION AND SKILLS DEVELOPMENT AUTHORITY East Service Road, South Superhighway, Taguig City, Metro Manila**

## **TABLE OF CONTENTS**

## **ICT SECTOR**

## **PROGRAMMING (.NET TECHNOLOGY) - NATIONAL CERTIFICATE LEVEL III**

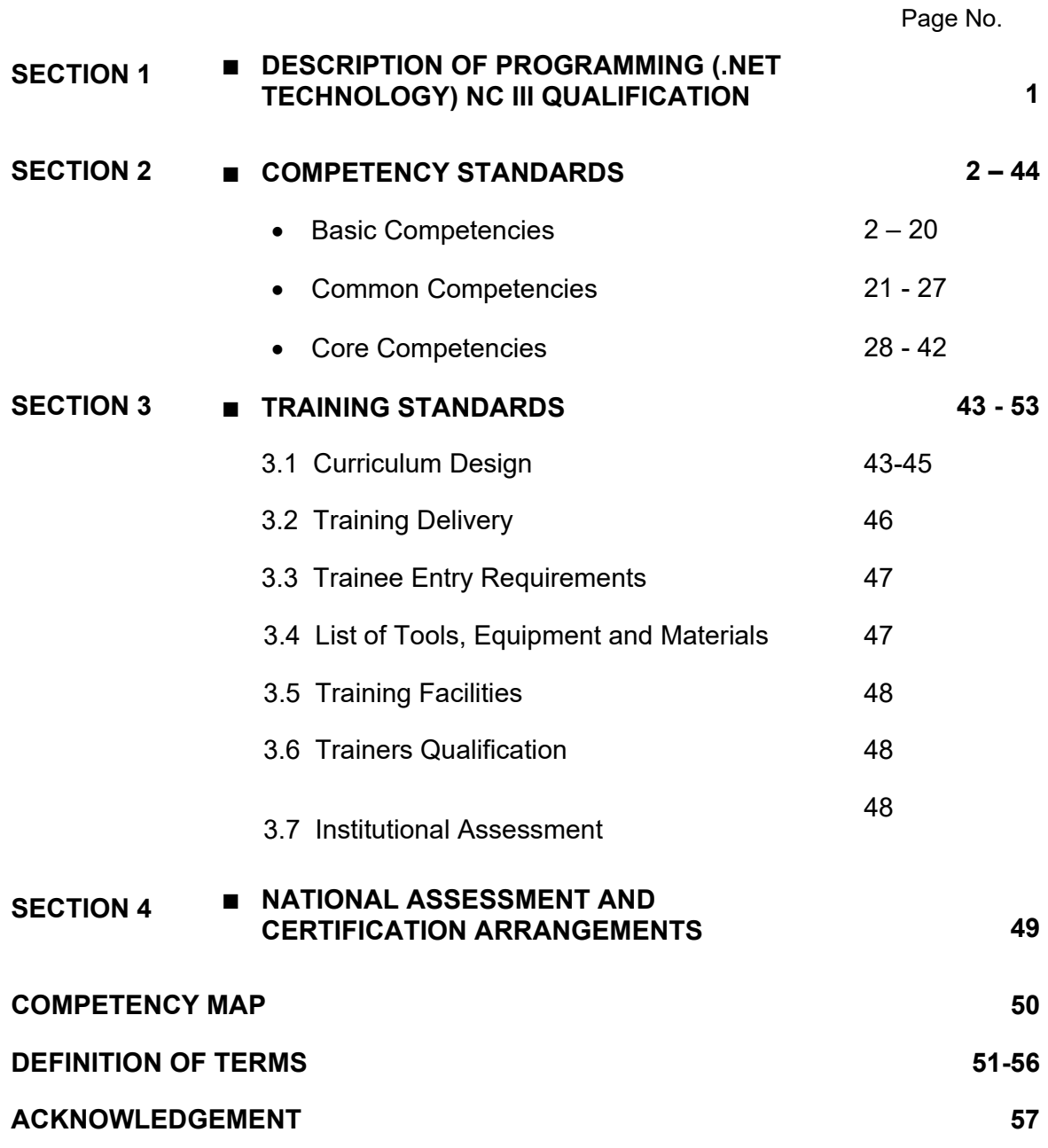

#### **TRAINING REGULATIONS FOR PROGRAMMING (.NET TECHNOLOGY)NC III**

#### **Section 1 PROGRAMMING (.NET TECHNOLOGY) NC III QUALIFICATIONS**

The **PROGRAMMING(.NET TECHNOLOGY) NC III** Qualification consists of competencies that a person must achieve to develop or write program codes using a personal computer or workstation as part of a systems development team. Specifically, it includes specialized competencies on .NET technology programming language, such as: 1.) programming in HTML5 with JavaScript & CSS3 and 2.) developing ASP.NET MVC 5 web applications.

This Qualification is packaged from the competency map of the Information and Communication Technology Industry (Service sector) as shown in Annex A.

The units of competency comprising this qualification include the following:

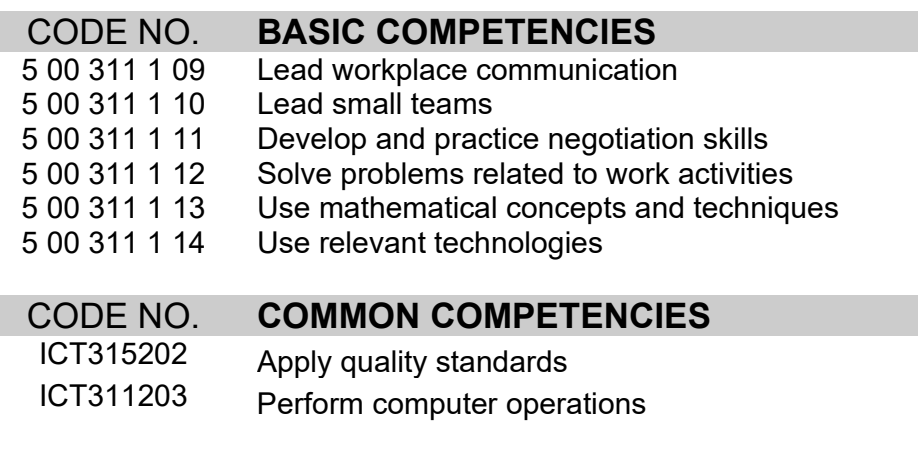

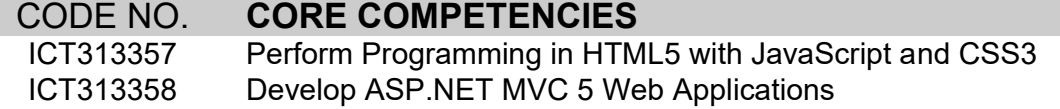

#### **A person who has achieved this Qualification can be employed in any or more of the following:**

- Front-end web developer
- Windows store application developer
- Web Application developer
- Instructor/Professor

#### **SECTION 2 COMPETENCY STANDARDS**

This section gives the details of the contents of the basic, common, core and specialized units of competency required in **PROGRAMMING (.NET TECHNOLOGY) NC III.**

## **BASIC COMPETENCIES**

#### **UNIT OF COMPETENCY: LEAD WORKPLACE COMMUNICATION**

#### **UNIT CODE : 500311109**

**UNIT DESCRIPTOR :** This unit covers the knowledge, skills and attitudes required to lead in the dissemination and discussion of ideas, information and issues in the workplace.

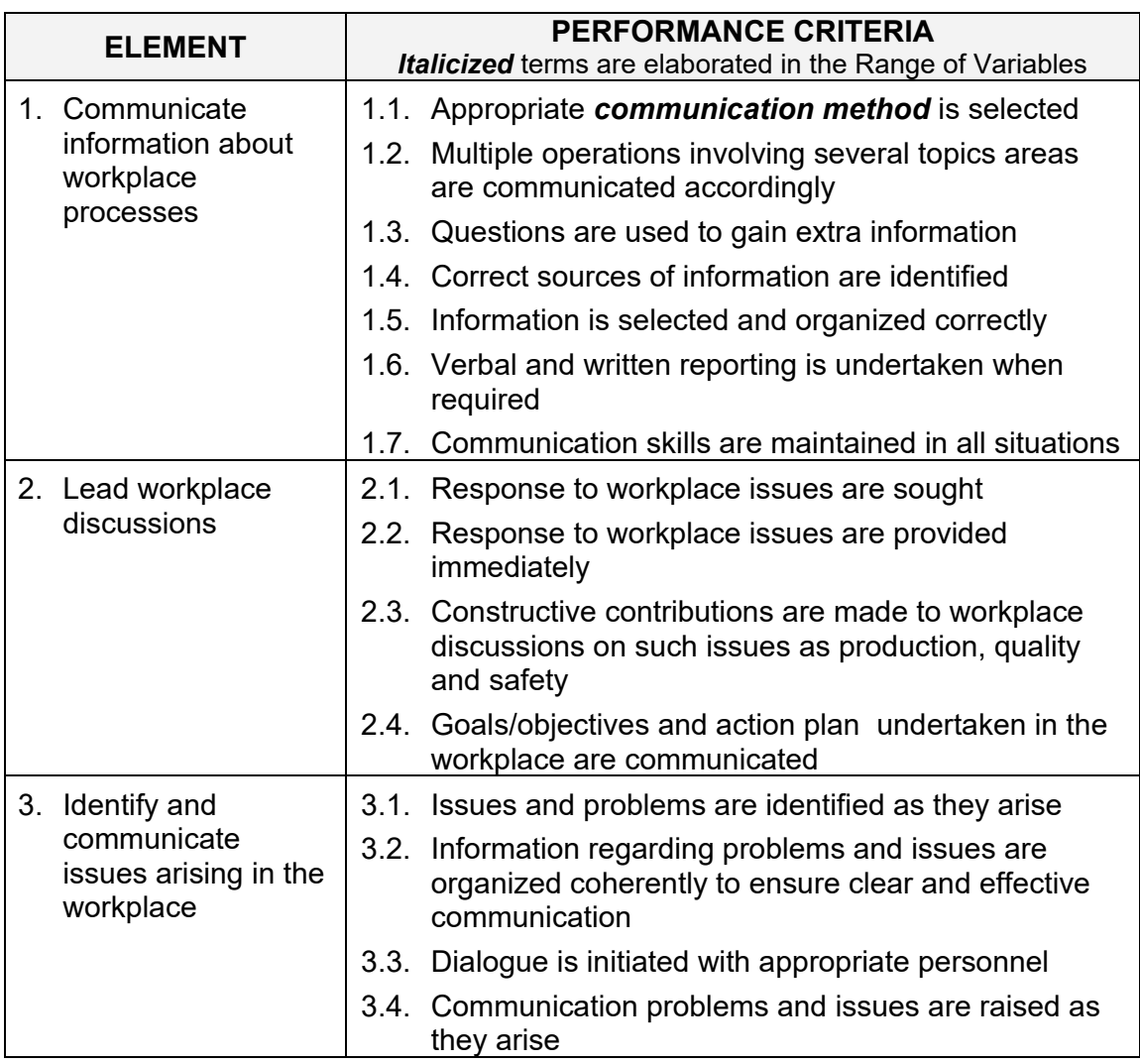

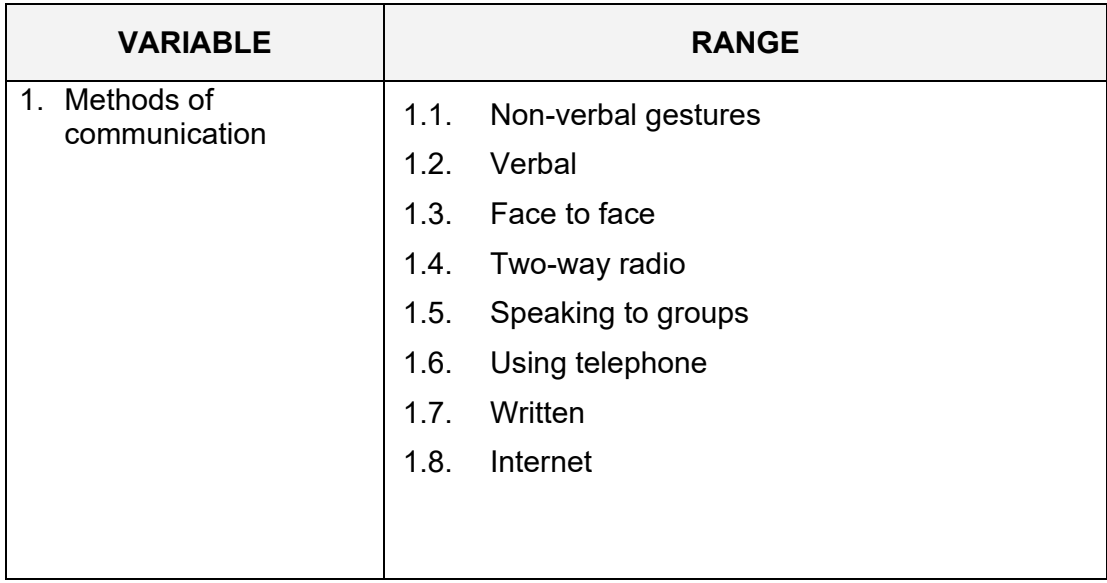

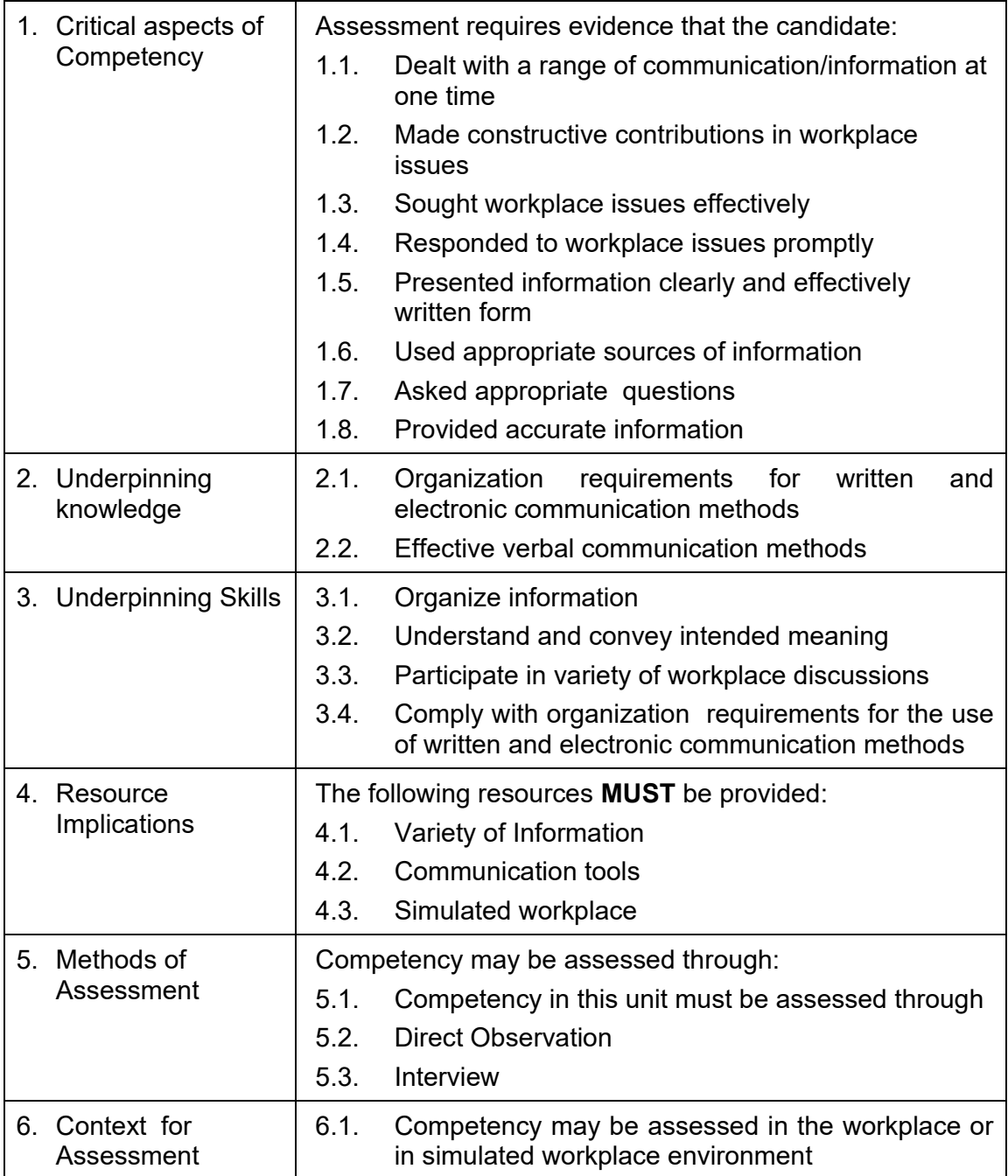

## **UNIT OF COMPETENCY: LEAD SMALL TEAMS**

#### **UNIT CODE : 500311110**

**UNIT DESCRIPTOR** : This unit covers the knowledge, skills and attitudes to lead small teams including setting and maintaining team and individual performance standards.

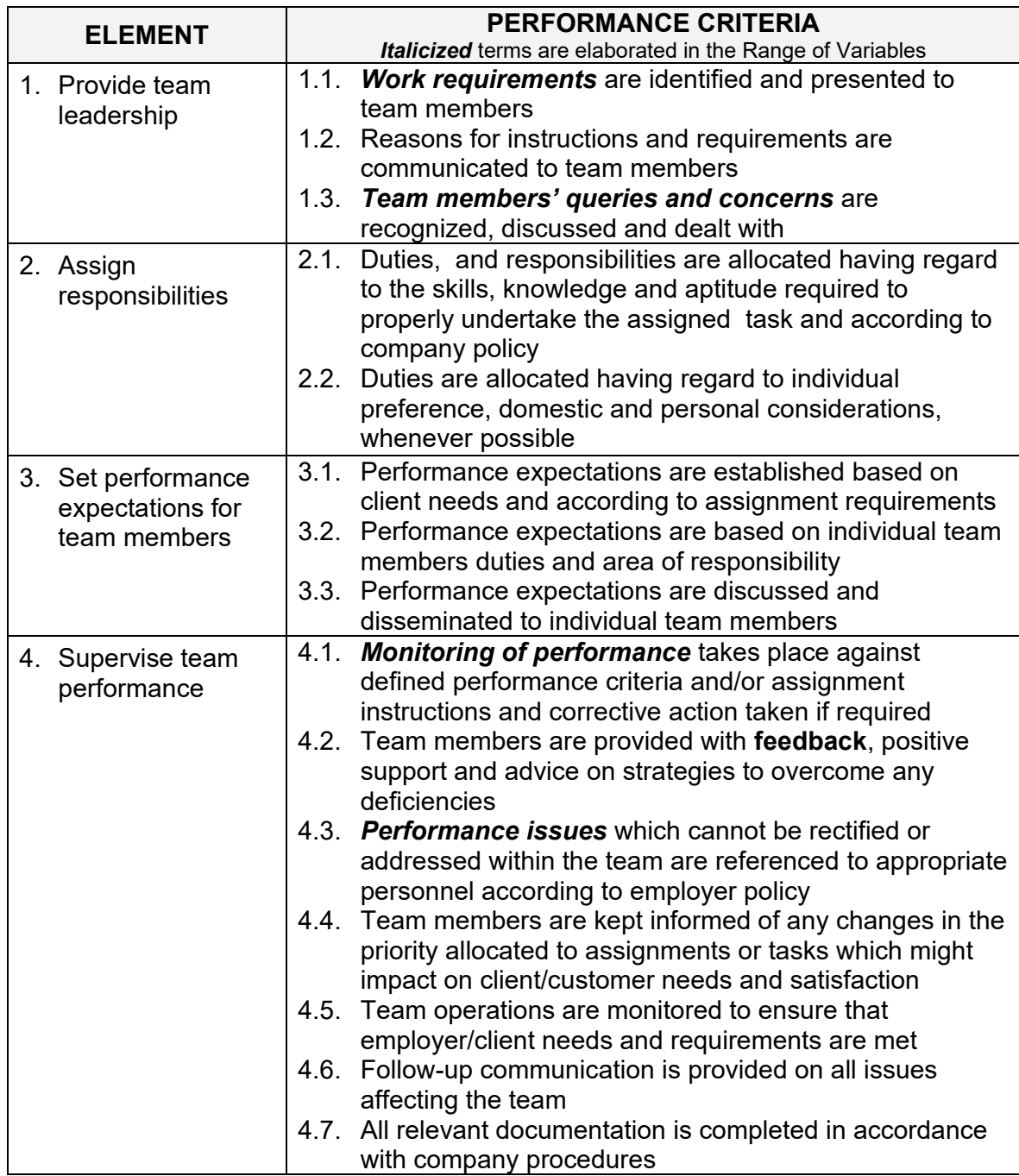

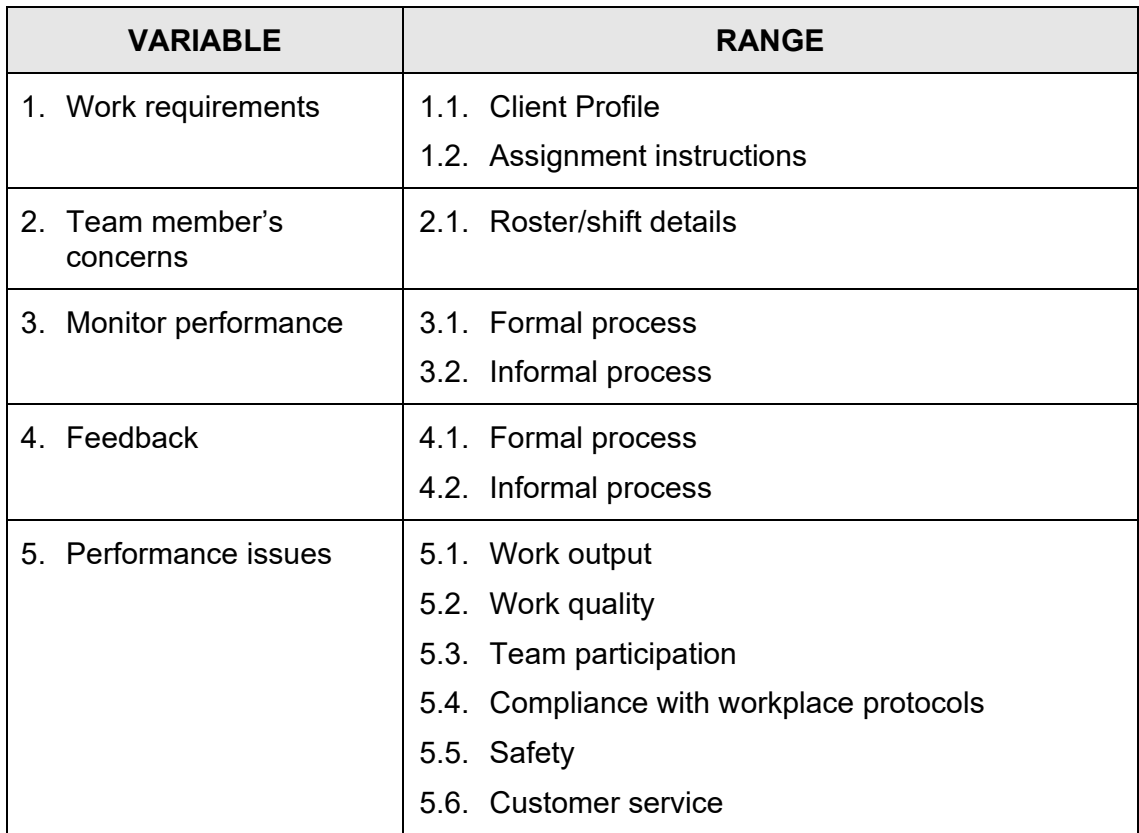

![](_page_8_Picture_235.jpeg)

## **UNIT OF COMPETENCY: DEVELOP AND PRACTICE NEGOTIATION SKILLS**

## **UNIT CODE : 500311111**

**UNIT DESCRIPTOR :** This unit covers the skills, knowledge and attitudes required to collect information in order to negotiate to a desired outcome and participate in the negotiation.

![](_page_9_Picture_174.jpeg)

![](_page_10_Picture_256.jpeg)

![](_page_11_Picture_166.jpeg)

#### **UNIT OF COMPETENCY: SOLVE PROBLEMS RELATED TO WORK ACTIVITIES**

## **UNIT CODE : 500311112**

**UNIT DESCRIPTOR :** This unit of covers the knowledge, skills and attitudes required to solve problems in the workplace including the application of problem solving techniques and to determine and resolve the root cause of problems.

![](_page_12_Picture_204.jpeg)

![](_page_13_Picture_130.jpeg)

![](_page_14_Picture_168.jpeg)

![](_page_15_Picture_109.jpeg)

#### **UNIT OF COMPETENCY: USE MATHEMATICAL CONCEPTS AND TECHNIQUES**

#### **UNIT CODE : 500311113**

**UNIT DESCRIPTOR :** This unit covers the knowledge, skills and attitudes required in the application of mathematical concepts and techniques.

![](_page_16_Picture_112.jpeg)

![](_page_17_Picture_66.jpeg)

![](_page_18_Picture_126.jpeg)

#### **UNIT OF COMPETENCY: USE RELEVANT TECHNOLOGIES**

#### **UNIT CODE : 500311114**

#### **UNIT DESCRIPTOR :** This unit of competency covers the knowledge, skills, and attitude required in selecting, sourcing and applying appropriate and affordable technologies in the workplace.

![](_page_19_Picture_157.jpeg)

![](_page_20_Picture_152.jpeg)

![](_page_21_Picture_141.jpeg)

## **COMMON COMPETENCIES**

![](_page_22_Picture_218.jpeg)

requirements.

![](_page_22_Picture_219.jpeg)

![](_page_23_Picture_184.jpeg)

![](_page_24_Picture_202.jpeg)

## **UNIT TITLE : PERFORM COMPUTER OPERATIONS**

#### **UNIT CODE : 506311203**

**UNIT DESCRIPTOR :** This unit covers the knowledge, skills, attitudes and values needed to perform computer operations which include inputting, accessing, producing and transferring data using the appropriate hardware and software.

![](_page_25_Picture_212.jpeg)

![](_page_26_Picture_142.jpeg)

![](_page_27_Picture_253.jpeg)

![](_page_28_Picture_228.jpeg)

## **CORE COMPETENCIES**

#### **UNIT OF COMPETENCY : PERFORM PROGRAMMING IN HTML5 WITH JAVASCRIPT AND CSS3**

- **UNIT CODE : ICT313357**
- **UNIT DESCRIPTOR :** This unit provides an introduction to HTML5, CSS3, and JavaScript. This course helps students gain basic HTML5/CSS3/JavaScript programming skills. This course is an entry point into both the Web application and Windows Store apps training paths. The course focuses on using HTML5/CSS3/JavaScript to implement programming logic, define and use variables, perform looping and branching, develop user interfaces, capture and validate user input, store data, and create wellstructured application. Further, this unit covers the skills, knowledge and attitude required in developing HTML5 websites. This also includes an introduction to the Windows 8 platform and the Windows Store apps.

![](_page_29_Picture_270.jpeg)

![](_page_30_Picture_303.jpeg)

![](_page_31_Picture_169.jpeg)

![](_page_32_Picture_304.jpeg)

![](_page_33_Picture_308.jpeg)

![](_page_34_Picture_120.jpeg)

## **UNIT OF COMPETENCY : DEVELOPING ASP.NET MVC WEB APPLICATIONS**

**UNIT CODE : ICT313358**

**UNIT DESCRIPTOR :** In this course, students will learn to develop advanced ASP.NET MVC 5 (or higher) applications using .NET Framework 4.5 (or higher) tools and technologies. The focus will be on coding activities that enhance the performance and scalability of the Web site application. The Model View Controller (MVC) architectural pattern will be explained in this course. ASP.NET MVC will be introduced and compared with Web Forms so that students know when each should/could be used.

![](_page_35_Picture_287.jpeg)

![](_page_36_Picture_373.jpeg)

![](_page_37_Picture_123.jpeg)

![](_page_38_Picture_262.jpeg)

![](_page_39_Picture_241.jpeg)

![](_page_40_Picture_168.jpeg)

![](_page_41_Picture_315.jpeg)

![](_page_42_Picture_280.jpeg)

![](_page_43_Picture_126.jpeg)

*Reference: Contents of Core Competencies are derived from the contents of the Certification Exams from Microsoft Learning < http://www.microsoft.com/learning>.* 

#### **SECTION 3 TRAINING STANDARDS**

These guidelines are set to provide the Technical and Vocational Education and Training (TVET) providers with information and other important requirements to consider when designing training programs for **Programming (.NET Technology) NC III**.

#### **3.1 CURRICULUM DESIGN**

**Course Title:** Programming (.NET Technology) **NC Level:** NC III

![](_page_44_Picture_268.jpeg)

#### **Course Description:**

This course is designed to develop & enhance the knowledge, skills, & attitudes of a programmer in accordance with industry standards. It covers the basic, common & core competencies on programming language, specifically .NET technology. The nominal duration of **552** hours covers the required units at Programming (.NET Technology) NC III. TVET providers can however, offer a longer, ladderized course covering the Programming (.NET Technology) NC III basic, common and core competency unit/s.

#### **BASIC COMPETENCIES**

64 hrs

![](_page_44_Picture_269.jpeg)

![](_page_45_Picture_522.jpeg)

## **COMMON COMPETENCIES**

## 16 hrs.

![](_page_45_Picture_523.jpeg)

## **CORE COMPETENCIES**

![](_page_46_Picture_341.jpeg)

![](_page_46_Picture_342.jpeg)

\*Note: Supervised-Industry Training (SIT) in actual work environment is included in the training duration.

## **3.1. TRAINING DELIVERY**

The delivery of training should adhere to the design of the curriculum. Delivery should be guided by the 10 basic principles of the competency-based TVET.

- The training is based on curriculum developed from the competency standards;
- Learning is modular in its structure;
- Training delivery is individualized and self-paced;
- Training is based on work that must be performed;
- Training materials are directly related to the competency standards and the curriculum modules;
- Assessment is based in the collection of evidence of the performance of work to the industry required standard;
- Training is based both on and off-the-job components;
- Allows for recognition of prior learning (RPL) or current competencies;
- Training allows for multiple entry and exit; and
- Approved training programs are nationally accredited.

The competency-based TVET system recognizes various types of delivery modes, both on and off-the-job as long as the learning is driven by the competency standards specified by the industry. The following training modalities may be adopted when designing training programs:

- The dualized mode of training delivery is preferred and recommended. Thus programs would contain both in-school and in-industry training or fieldwork components. Details can be referred to the Dual Training System (DTS) Implementing Rules and Regulations.
- Modular/self-paced learning is a competency-based training modality wherein the trainee is allowed to progress at his own pace. The trainer facilities the training delivery.
- Peer teaching/mentoring is a training modality wherein fast learners are given the opportunity to assist the slow learners.
- Supervised industry training or on-the-job training is an approach in training designed to enhance the knowledge and skills of the trainee through actual experience in the workplace to acquire a specific competencies prescribed in the training regulations.
- Distance learning is a formal education process in which majority of the instruction occurs when the students and instructors are not in the same place. Distance learning may employ correspondence study, or audio, video or computer technologies.

## **3.2. TRAINEE ENTRY REQUIREMENTS**

Trainees or students should possess the following requirements:

- Must have completed at least 10 yrs. basic education or an ALS grade 10 certificate of rating holder
- Can communicate either oral or written;
- With basic computer skills

This list does not include specific institutional requirements such as educational attainment, appropriate work experience, and others that may be required of the trainees by the school or training center delivering the TVET program.

#### **3.3. LIST OF TOOLS, EQUIPMENT AND MATERIALS**

Recommended list of tools, equipment and materials for the conduct of training in **Programming (.NET Technology) NC III:**

**TOOLS EQUIPMENT MATERIALS/RESOURCES**

![](_page_48_Picture_271.jpeg)

(Computed/estimated based on a class size of 15)

The quantity of tools and equipment to be used for the conduct of training for this qualification shall depend on the number of students, size of the class, and/or modality of training. The most important consideration is to make sure that tools and equipment are adequately provided to all trainees when needed. The actual list of tools, equipment, machines, supplies and other materials to be used shall be identified and detailed in the Competency Based Curriculum (CBC) to be submitted by the TVET provider when registering a course or training program with TESDA.

Due to the fast-changing nature of the Information and Communications Technology (ICT) sector, TVET providers are reminded to use and provide their trainees with the latest technology tools, equipment and materials where appropriate and applicable.

In cases where there are specialized tools, equipment and facilities that are not generally considered standard requirements or not absolute requisites for training, the industry working group or TESDA may provide guidelines or specific advice on such matters.

## **3.4. TRAINING FACILITIES**

The Programming workshop must be of concrete structure. Based on class size of 25 student/trainees the space requirements for the teaching/learning and circulation areas are as follows:

![](_page_49_Picture_184.jpeg)

*\*\* Area requirement is equivalent to 30% of the total teaching/learning areas*

## **3.5. TRAINERS QUALIFICATION**

#### **Programming (.NET Technology) NC III**

- Must be a holder of National TVET Trainer's Certificate Level 1(NTTC) - Must be a holder of Programming NC IV or equivalent
- Must be a holder of a current Microsoft Developer Certificate
- Must have at least 2-years relevant industry experience\*

*\* Optional: Only when required by the hiring institution.*

## **3.6. INSTITUTIONAL ASSESSMENT**

Institutional Assessment is undertaken by trainees to determine their achievement of units of competency. A certificate of achievement is issued for each unit of competency. The institutional assessment is administered by the trainer/assessor.

The result of the institutional assessment may be considered as an evidence for national assessment.

## **SECTION 4 NATIONAL ASSESSMENT AND CERTIFICATION ARRANGEMENTS**

- 4.1 To attain the National Qualification of **Programming (.NET Technology) NC III**, the candidate must demonstrate competency in all the units listed in Section 1. Successful candidates shall be awarded a **National Certificate level III** signed by the TESDA Director General.
- 4.2 The qualification **Programming (.NET Technology) NC III** may be attained through accumulation of Microsoft Examinations, specifically relevant to the following employable competencies:

## **4.2.1 Perform Programming in HTML5 with JavaScript and CSS3**

## **4.2.2 Develop ASP.NET MVC5 (or higher) Web Applications**

Upon accumulation and submission of all Microsoft certificates acquired for all the relevant units of competency comprising this qualification, an individual shall be issued the corresponding **National Certificate**.

- 4.3 Assessment shall focus on the core units of competency. The basic and common units shall be integrated or assessed concurrently with the core units.
- 4.4 The following are qualified to apply for assessment and certification:
	- 4.4.1. Graduate of formal, non-formal, and informal, including enterprisebased, training programs.
	- 4.4.2. Experienced workers (wage employed or self-employed)
- 4.5 The guidelines on assessment and certification are discussed in detail in the "Procedures Manual on Assessment and Certification" and "Guidelines on the Implementation of the Philippine TVET Qualification and Certification System (PTQCS)".

## **COMPETENCY MAP – INFORMATION AND COMMUNICATIONS TECHNOLOGY (ICT) SECTOR**

#### **BASIC COMPETENCIES**

![](_page_51_Picture_587.jpeg)

#### **COMMON COMPETENCIES**

**Perform Computer Operation**

**Apply Quality Standards**

#### *Programming (.Net Technology) NC III*

#### **CORE COMPETENCIES**

![](_page_51_Picture_588.jpeg)

#### **DEFINITION OF TERMS**

#### **GENERAL**

- 1) **Basic Competencies -** are the skills and knowledge that everyone needs for work
- 2) **Certification -** is the process of verifying and validating the competencies of a person through assessment
- 3) **Certificate of Competency (COC)** is a certification issued to individuals who pass the assessment for a single unit or cluster of units of competency
- 4) **Common Competencies** are the skills and knowledge needed by all people working in a particular industry
- 5) **Competency** is the possession and application of knowledge, skills and attitudes to perform work activities to the standard expected in the workplace
- 6) **Competency Assessment -** is the process of collecting evidence and making judgments on whether competency has been achieved
- 7) **Competency Standard (CS)** is the industry-determined specification of competencies required for effective work performance
- 8) **Context of Assessment**  refers to the place where assessment is to be conducted or carried out
- 9) **Core Competencies - are** the specific skills and knowledge needed in a particular area of work - industry sector/occupation/job role
- 10) **Critical aspects of competency -** refers to the evidence that is essential for successful performance of the unit of competency
- 11) **Elective Competencies -** are the additional skills and knowledge required by the individual or enterprise for work
- 12) **Elements** are the building blocks of a unit of competency. They describe in outcome terms the functions that a person perform in the workplace
- 13) **Evidence Guide** is a component of the unit of competency that defines or identifies the evidences required to determine the competence of the individual. It provides information on critical aspects of competency, underpinning knowledge, underpinning skills, resource implications, assessment method and context of assessment
- 14) **Level -** refers to the category of skills and knowledge required to do a job
- 15) **Method of Assessment** refers to the ways of collecting evidence and when evidence should be collected
- 16) **National Certificate (NC)** is a certification issued to individuals who achieve all the required units of competency for a national qualification defined under the Training Regulations. NCs are aligned to specific levels within the PTQF
- 17) **Performance Criteria**  are evaluative statements that specify what is to be assessed and the required level of performance
- 18) **Qualification** is a cluster of units of competencies that meets job roles and is significant in the workplace. It is also a certification awarded to a person on successful completion of a course in recognition of having demonstrated competencies in an industry sector
- 19) **Range of Variables**  describes the circumstances or context in which the work is to be performed
- 20) **Recognition of Prior Learning (RPL)** is the acknowledgement of an individual's skills, knowledge and attitudes gained from life and work experiences outside registered training programs
- 21) **Resource Implications -** refers to the resources needed for the successful performance of the work activity described in the unit of competency. It includes work environment and conditions, materials, tools and equipment
- 22) **Training Regulations (TR)** refers to the document promulgated and issued by TESDA consisting of competency standards, national qualifications and training guidelines for specific sectors/occupations. The TR serves as basis for establishment of qualification and certification under the PTQF. It also serves as guide for development of competency-based curricula and instructional materials including registration of TVET programs offered by TVET providers
- 23) **Underpinning Knowledge -** refers to the competency that involves in applying knowledge to perform work activities. It includes specific knowledge that is essential to the performance of the competency
- 24) **Underpinning Skills** refers to the list of the skills needed to achieve the elements and performance criteria in the unit of competency. It includes generic and industry specific skills
- 25) **Unit of Competency**  is a component of the competency standards stating a specific key function or role in a particular job or occupation; it is the smallest component of achievement that can be assessed and certified under the PTQF

## **SECTOR SPECIFIC**

1. **ADO.NET** - is a set of computer software components that programmers can use to access data and data services. It is a part of the base class library that is included with the Microsoft .NET Framework. It is commonly used by programmers to access and modify data stored in relational database systems, though it can also access data in nonrelational sources. ADO.NET is sometimes considered an evolution of ActiveX Data Objects (ADO) technology, but was changed so extensively that it can be considered an entirely new product.

52

- 2. **ASP.NET** is a web application framework developed and marketed by Microsoft to allow programmers to build dynamic web sites, web applications and web services. ASP.NET is built on the Common Language Runtime (CLR), allowing programmers to write ASP.NET code using any supported .NET language.
- 3. **Algorithm** is a type of effective method in which a list of well-defined instructions for completing a task will, when given an initial state, proceed through a well-defined series of successive states, eventually terminating in an end-state. The transition from one state to the next is not necessarily deterministic; some algorithms, known as probabilistic algorithms, incorporate randomness.
- 4. **Artificial intelligence programmer**  develops the logic the game uses to carry out a large number of actions. An AI programmer may program pathfinding, strategy and enemy tactic systems. This is one of the most challenging aspects of game programming and its sophistication is developing rapidly.
- 5. **Browser** a software package that provides the user interface for accessing Internet, intranet and extranet Web sites.
- 6. **COBOL** is one of the oldest programming languages. Its name is an acronym for **CO**mmon **B**usiness-**O**riented **L**anguage, defining its primary domain in business, finance, and administrative systems for companies and governments.
- 7. **Compiler** is a computer program (or set of programs) that transforms source code written in a programming language (the source language) into another computer language (the target language, often having a binary form known as object code). The most common reason for wanting to transform source code is to create an executable program.
- 8. **Computer** a device that has the ability to accept data; internally store and execute a program of instructions; perform mathematical, logical, and manipulative operations on data; and report the results.
- 9. **Computer program** also a software program, or just a program, is a sequence of instructions written to perform a specified task for a computer. A computer requires programs to function, typically executing the program's instructions in a central processor. The program has an executable form that the computer can use directly to execute the instructions. The same program in its human-readable source code form, from which executable programs are derived (e.g., compiled), enables a programmer to study and develop its algorithms.
- 10. **Computer programming** is the iterative process of writing or editing source code. Editing source code involves testing, analyzing, and refining, and sometimes coordinating with other programmers on a jointly developed program. A person who practices this skill is referred to as a computer programmer, software developer or coder. The sometimes lengthy process of computer programming is usually referred to as software development.
- 11. **Computer Terminal**  any input/output device connected by telecommunications links to a computer.
- 12. **C language** is an imperative (procedural) systems implementation language. It was designed to be compiled using a relatively straightforward compiler, to provide low-level access to memory, to provide language constructs that map efficiently to machine instructions, and to require minimal run-time support. C was therefore useful for many applications that had formerly been coded in assembly language.
- 13. **C++ language** is a statically typed, free-form, multi-paradigm, compiled, generalpurpose programming language. It comprises a combination of both high-level and lowlevel language features. Some of its application domains include systems software, application software, device drivers, embedded software, high-performance server and client applications, and entertainment software such as video games.
- 14. **Data** objective measurements of the attributes (characteristics) of entities such as people, places, things, and events.
- 15. **Data access** typically refers to software and activities related to storing, retrieving, or acting on data housed in a database or other repository. Historically, different methods and languages were required for every repository, including each different database, file system, etc., and many of these repositories stored their content in different and incompatible formats.
- 16. **Decompiler** is the name given to a computer program that performs the reverse operation to that of a compiler. That is, it translates a file containing information at a relatively low level of abstraction (usually designed to be computer readable rather than human readable) into a form having a higher level of abstraction (usually designed to be human readable)
- 17. **Documentation** a collection of documents or information.
- 18. **Edit**  to modify the form or format of data
- 19. **End user –** anyone who uses an information system or the information it produces.
- 20. **Ergonomics** the science and technology emphasizing the safety, comfort, and ease of use of human-operated machines. The goal of ergonomics is to produce systems that are user-friendly: safe, comfortable and easy to use.
- 21. **HTML**, which stands for HyperText Markup Language is the predominant markup language for web pages. It is written in the form of HTML elements consisting of "tags" surrounded by angle brackets within the web page content. It is the building blocks of all basic websites.
- 22. **Information**  data placed in a meaningful and useful context for an end user.
- 23. **Information and Communication Technology (ICT) -** refers to technologies associated with the transmission and exchange of data in the form of sound, text, visual images, signals or any combination of those forms through the use of digital technology. It encompasses such services as telecommunications, posts, multimedia, electronic commerce, broadcasting, and information technology.
- 24. **Integrated development environment (IDE)** is a software application that provides comprehensive facilities to computer programmers for software development. An IDE normally consists of a source code editor, a compiler and/or interpreter, build automation tools, and (usually) a debugger. Typically an IDE is dedicated to a specific programming language, so as to provide a feature set which most closely matches the programming paradigms of the language. However, some multiple-language IDEs are in use, such as Eclipse, ActiveState Komodo, recent versions of NetBeans, and Microsoft Visual Studio.
- 25. **Java** is a general-purpose, concurrent, class-based, object-oriented language that is specifically designed to have as few implementation dependencies as possible. It is intended to let application developers "write once, run anywhere". Java is currently one of the most popular programming languages in use, and is widely used from application software to web applications
- 26. **Java applications** are typically compiled to bytecode (class file) that can run on any Java Virtual Machine (JVM) regardless of computer architecture.
- 27. **Local Area Network (LAN) –** a communications network that typically connects computers, terminals, and other computerized devices within a limited physical area such as an office, building, manufacturing plant and other work sites.
- 28. **Microsoft .NET Framework** is a software framework that can be installed on computers running Microsoft Windows operating systems. It includes a large library of coded solutions to common programming problems and a common language infrastructure that manages the execution of programs written specifically for the framework. The .NET Framework supports multiple programming languages in a manner that allows language interoperability, whereby each language can utilize code written in other languages; in particular, the .NET library is available to all the programming languages that .NET encompasses.
- 29. **Microsoft SQL Server** is a relational model database server produced by Microsoft. Its primary query languages are T-SQL and ANSI SQL

54

- 30. **Object code**  or an object file, is the representation of code that a compiler or assembler generates by processing a source code file. Object files contain compact code, often called "binaries". A linker is typically used to generate an executable or library by linking object files together. The only essential element in an object file is machine code (code directly executed by a computer's CPU). Object files for embedded systems might contain nothing but machine code. However, object files often also contain data for use by the code at runtime, relocation information, program symbols (names of variables and functions) for linking and/or debugging purposes, and other debugging information.
- 31. **Oracle Forms** is a software product for creating screens that interact with an Oracle database. It has a typical IDE including an object navigator, property sheet and code editor that uses PL/SQL. It was originally developed to run server-side in character mode terminal sessions. It was ported to other platforms, including Windows, to function in a client–server environment. Later versions were ported to Java where it runs in a Java EE container and can integrate with Java and web services. The primary focus of Forms is to create data entry systems that access an Oracle database.
- 32. **Oracle Reports** is a tool for developing reports against data stored in an Oracle database. Oracle Reports consists of Oracle Reports Developer (a component of the Oracle Developer Suite) and Oracle Application Server Reports Services (a component of the Oracle Application Server).
- 33. **Outsourcing –** turning over all or part of an organization's information systems operation to outside contractors, known as systems integrators or facilities management companies.
- 34. **Programming language** is an artificial language designed to express computations that can be performed by a machine, particularly a computer. Programming languages can be used to create programs that control the behavior of a machine, to express algorithms precisely, or as a mode of human communication.
- 35. **Program Evaluation and Review Technique (PERT)**  a statistical tool used in project management, that is designed to analyze and represent the tasks involved in completing a given project.
- 36. **Quality Assurance –** methods for ensuring that information systems are free from errors and fraud and provide information products of high quality.
- 37. **Relational database management system (RDBMS)** is a database management system (DBMS) that is based on the relational model as introduced by E. F. Codd. Most popular commercial and open source databases currently in use are based on the relational database model. A short definition of an RDBMS may be a DBMS in which data is stored in the form of tables and the relationship among the data is also stored in the form of tables.
- 38. **Service-oriented programming (SOP)** is a programming paradigm that uses "services" as the unit of computer work, to design and implement integrated business applications and mission critical software programs. Services can represent steps of business processes and thus one of the main applications of this paradigm is the costeffective delivery of standalone or composite business applications that can "integrate from the inside-out."
- 39. **Software –** computer programs and procedures concerned with the operation of an information system.
- 40. **Source code** is any collection of statements or declarations written in some humanreadable computer programming language. Source code is the means most often used by programmers to specify the actions to be performed by a computer.
- 41. **SQL,** often referred to as **Structured Query Language** is a database computer language designed for managing data in relational database management systems (RDBMS), and originally based upon relational algebra. Its scope includes data insert, query, update and delete, schema creation and modification, and data access control.
- 42. **Standards –** measures of performance developed to evaluate the progress of a system toward its objectives
- 43. **System –** an assembly of methods, procedures, or techniques unified by regulated interaction to form an organized whole
- 44. **User- friendly**  a characteristic of human-operated equipment and systems that makes them safe, comfortable, and easy to use.
- 45. **User interface** is the system by which people (users) interact with a machine. The user interface includes hardware (physical) and software (logical) components. User interfaces exist for various systems, and provide a means of: 1) Input, allowing the users to manipulate a system, and/or 2) Output, allowing the system to indicate the effects of the users' manipulation.
- 46. **VB.NET** is a redesigned, object-oriented dialect of Visual Basic.
- 47. **Web application** is an application that is accessed over a network such as the Internet or an intranet. The term may also mean a computer software application that is hosted in a browser-controlled environment (e.g. a Java applet) or coded in a browser-supported language (such as JavaScript, combined with a browser-rendered markup language like HTML) and reliant on a common web browser to render the application executable.
- 48. **Windows Forms** is the name given to the graphical application programming interface (API) included as a part of Microsoft's .NET Framework, providing access to the native Microsoft Windows interface elements by wrapping the existing Windows API in managed code. While it is seen as a replacement for the earlier and more complex C++ based Microsoft Foundation Class Library, it does not offer a paradigm comparable to model–view–controller.
- 49. **Windows Forms application** is an event-driven application supported by Microsoft's .NET Framework. Unlike a batch program, it spends most of its time simply waiting for the user to do something, such as fill in a text box or click a button.
- 50. **Work Breakdown Structure (WBS)**  is a deliverable oriented decomposition of a project into smaller components.

\_\_\_\_\_\_\_\_\_\_\_\_\_\_\_\_\_\_\_\_\_\_\_\_\_\_\_\_\_\_\_\_\_\_\_\_\_\_\_\_\_\_\_\_\_\_\_\_\_\_\_\_\_\_\_\_\_\_\_\_\_\_\_\_\_\_\_\_\_\_\_\_\_\_\_\_\_\_\_\_\_

#### **ACKNOWLEDGEMENTS**

**The Technical Education and Skills Development Authority (TESDA) wishes to extend thanks and appreciation to the many representatives of business, industry, academe and government agencies who donated their time and expertise to the development and validation of these Training Regulations.**

#### **THE TECHNICAL EXPERTS PANEL (TEP)**

![](_page_58_Picture_216.jpeg)

#### **THE PARTICIPANTS IN THE NATIONAL VALIDATION OF THIS TRAINING REGULATION**

- Philippine Software Industries Association of the Philippines Members
- Philippine Society of IT Educators (PSITE) o John Ruero (John.Ruero@macquarie.com)

**Philippines** 

- HR-IT
	- o Penny Bongato (penny.bongato@logica.com)

#### **THE TESDA BOARD - STANDARDS SETTING AND SYSTEMS DEVELOPMENT COMMITTEE**

## **THE MANAGEMENT AND STAFF OF THE TESDA SECRETARIAT**

#### **Qualifications and Standards Office (QSO)**

Competency Standards Division

![](_page_58_Picture_217.jpeg)

- Curriculum and Training Aids Division
	- Mr. Arsenio A. Mateo, Jr. CTAD-QSO-TESDA